## ICT活用レポート!(一般編)

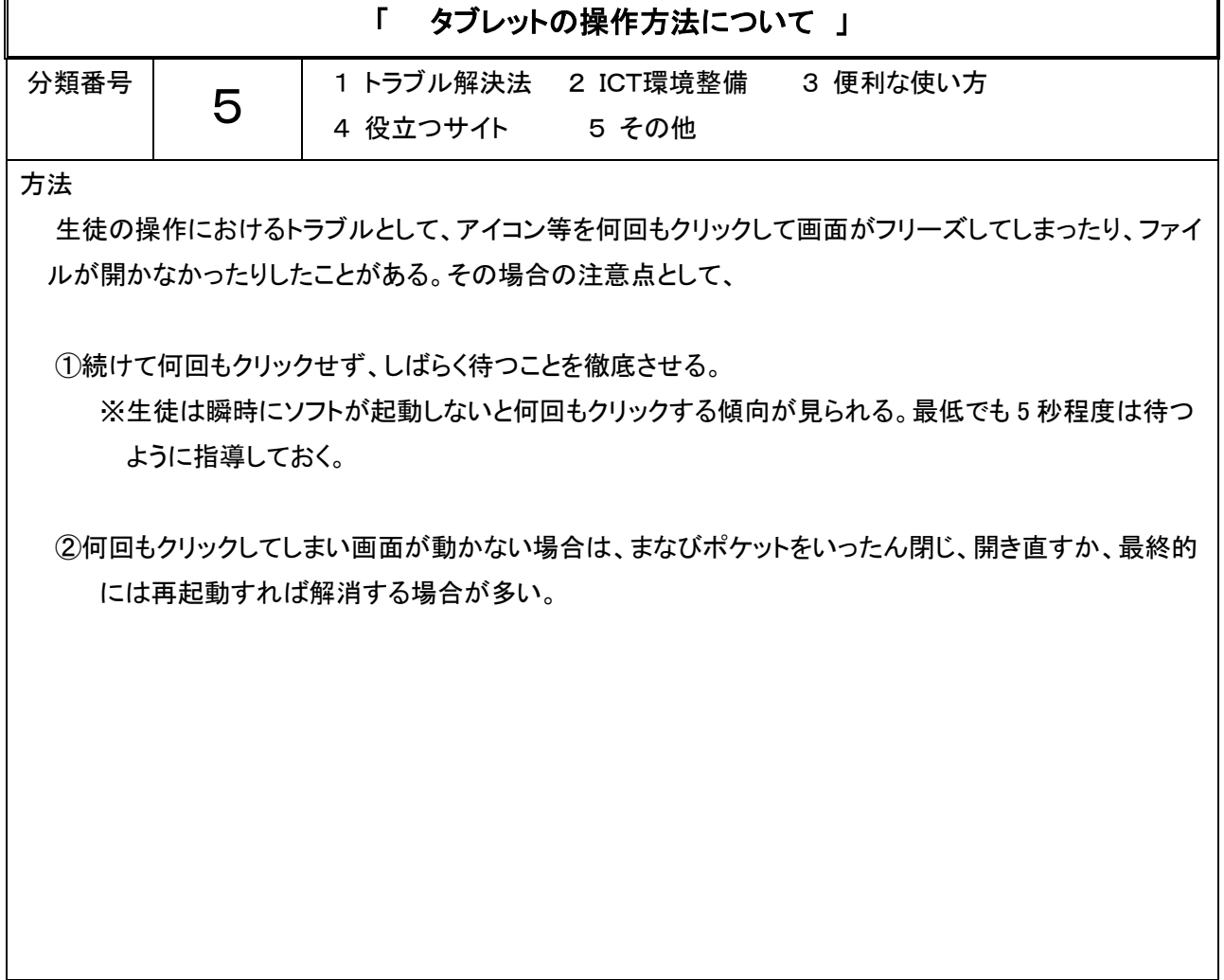